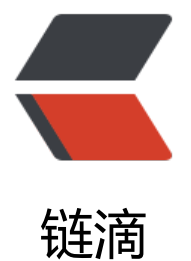

# 用 Python 实现 [wido](https://ld246.com)ws 下 ping 程序

作者: cuijianzhe

原文链接:https://ld246.com/article/1587195363747

来源网站:[链滴](https://ld246.com/member/cuijianzhe)

许可协议:[署名-相同方式共享 4.0 国际 \(CC BY-SA 4.0\)](https://ld246.com/article/1587195363747)

# **背景**

公司直播间直播课程,有时会出现发题、金币刷新等卡顿问题,为了解释不是网络而是接口或者服务 题,此程序诞生。

因为不带多线程版本ping程序挂钩多个ip的话,容易出现时间缺失(如下), 所以加上多线程, 同时 序简化了很多……

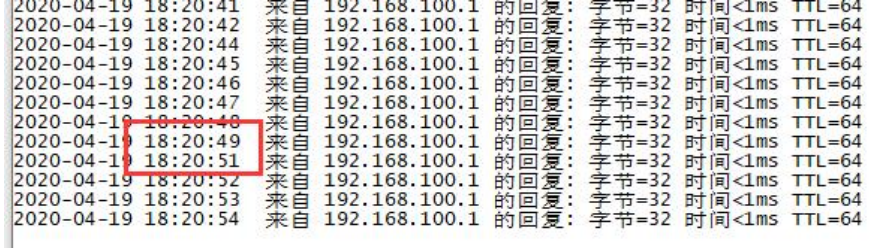

ping参数自选

用法: ping [-t] [-a] [-n count] [-l size] [-f] [-i TTL] [-v TOS] [-r count] [-s count] [[-j host-list] | [-k host-list]] [-w timeout] [-R] [-S srcaddr] [-c compartment] [-p]  $[-4]$   $[-6]$  target name

选项:

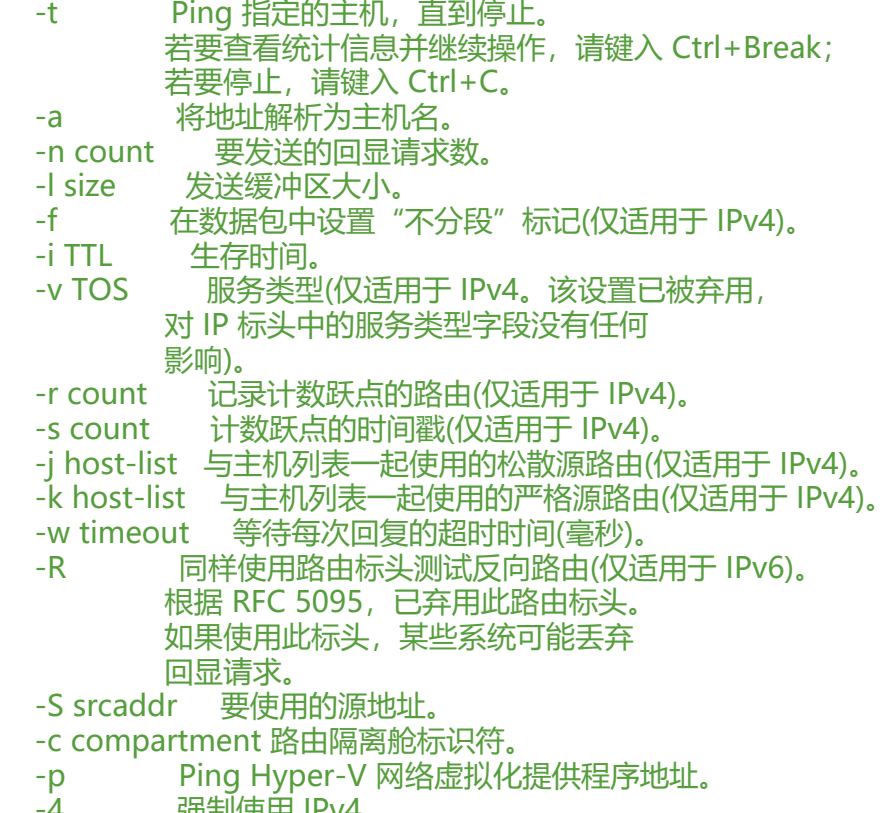

- -4 强制使用 IPv4。<br>-6 强制使用 IPv6。
- 强制使用 IPv6。

#### **带多线程ping指定主机**

#!/bin/python3 #######################################################

```
# This program is to check the ping in the Live Room #
# Date: 2020-4-21 #
# Author: cuijianzhe
# Email: 598941324@qq.com #
#######################################################
import threading
import os
import subprocess
import re
import time
import datetime as dt
def ping host(ip):
   nowdate = dt.datetime.now().strftime('%Y%m%d') # 获取文件日期后缀
  p = subprocess. Popen(["ping.exe", '-n', '1', ip],
               stdin=subprocess.PIPE,
               stdout=subprocess.PIPE,
               stderr=subprocess.PIPE,
               shell=True)
   out = p.stdout.read().decode('gbk')
   ping = re.search(r'来自..+|请求..+', out).group()
  now time = dt.datetime.now().strftime('%F %T')
  file \bar{n}ame = 'ping %s %s.txt' % (ip,nowdate)
   with open('C:\limi_ppt_log\ping\%s' % file_name, 'a') as f:
    f.write(str(now time) + ' + str(ping))
if name = 'main':
   time.sleep(10)
   with open('./hosts.txt','r') as f:
    hosts = f.read().split('\n')
  path = "C:\limi_ppt_log\ping"
   if os.path.isdir(path):
     while True:
        time.sleep(1)
        for IP in hosts:
          #多线程同时执行
         thread = threading.Thread(target=ping host,args=(IP,))
          thread.start()
   else:
     os.makedirs(path) #可创建多级目录
     while True:
        time.sleep(1)
        for IP in hosts:
         thread = threading.Thread(target=ping host, args=(IP,))
          thread.start()
```
### **ping程序(不带线程) subprocess:**

- 自动判断目录存在否则生成存放日志目录
- 请求返回值只要超过1s则判定超时
- ping请求返回值加上时间戳

```
# -*- coding:utf8 -*-
```

```
#!/usr/bin/python3
import subprocess
import re
import datetime as dt
import time
nowdate = dt.datetime.now().strftime('%Y%m%d')
class LinkState(object):
  def init (self,ip):
    self.jp = ipself.getLinkState(self.ip)
  #获取链路状态
  def getLinkState(self,ip):
    #运行ping程序
    p = subprocess. Popen(["ping.exe", '-n','1', ip],
       stdin = subprocess.PIPE,
        stdout = subprocess.PIPE,
        stderr = subprocess.PIPE,
       shell = True)
    #得到ping的结果
    out = p.stdout.read().decode('qbk')
    # print(out.decode('qbk'))
    regex = re.compile(r'来自..+', re.M).findall(out)
    now time = dt.datetime.now().strftime('%F %T')
    file name = 'ping ip %s.txt' % nowdate
    with open('C:\limi ppt log\%s' % file name, 'a') as f:
       f.write(str(now time) + ' ' + str(regex) + '\n')
if name ==' main \therefore
```

```
ip = 'baidu.com' #要ping的主机
while True:
  time.sleep(1)
  LinkState(ip)
```
#### 调用os.popen

```
注: 此代码生成exe无法运行 ......原因待查找
```

```
#!/bin/python3
# This program is to check the ping in the Live Room #
# Date: 2020-4-18
                             ### Author: cuijianzhe
# Email: 598941324@gg.com
                                 #import os
import re
import datetime as dt
import time
nowdate = dt.datetime.now().strftime('%Y%m%d')
def baidu():
 ping = os.popen('ping www.baidu.com -n 1').read()ping = re.compile(r'来自.++', re.M).findall(ping)
 now time = dt.datetime.now().strftime('%F %T')
```

```
 file_name = 'ping_baidu_%s.txt' % nowdate
with open('C:\limi_ppt_log\%s'%file_name, 'a') as f:
f.write(str(now_time) + ' ' + str(ping) + '\n')
if __name__ == '__main__": while True:
     time.sleep(1)
```
# **生成exe文件**

baidu()

D:\python\_cuijianzhe\cuijianzhe\limi>pyinstaller -F -w test.py

- -w:关闭调试窗口
- 切记,不可将该程序命名为ping.exe